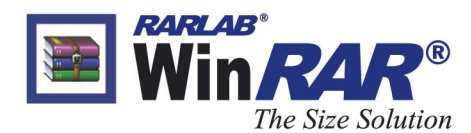

 $+49$  421 63939 0 (tel) +49 421 63939 99 (fax) info@win-rar.com (email) win rar GmhH Unser Lieben Frauen Kirchhof 10 28195 Bremen Germany

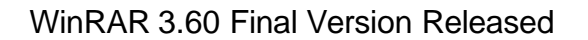

August 18, 2006

win.rar GmbH and rarlab.com are proud to announce the release of the WinRAR 3.60 final version. "All the improved features in the WinRAR 3.60 final version are what continue to make WinRAR one of the most complete and technologically up-to-date archiving softwares on the market", remarks Oncul Kaya, Managing Director of win.rar GmbH.

WinRAR, the popular compression utility, is always being further developed to better meet new technological and customer requirements. Many new features have been added to the final version. For example, WinRAR 3.60 now improves the compression speed on computers with several CPU, dual core CPU and processors with hyper threading technology.

Now multi threading can be controlled in the command line mode with -mt switch. Additionally, the speed of RAR general compression has been increased for some data types. Depending on data type and size, the gain can be anywhere from 5 to 15 percent. With WinRAR 3.60 you not only get improved compression results but also better recovery speed. Recovery speed has further been improved when repairing heavily damaged archives using the recovery record. Furthermore, WinRAR now works better while repairing several archives.

In WinRAR 3.60, the folder tree panel can be displayed allowing for easy navigation in disk and archive folders. To enable the folder tree, simply use the "Options/Folder tree" menu. It can be configured separately in file and archive management modes as well. Folder tree replaces the "Browse for folder" command previously available in the "File" menu and uses its Ctrl+T keyboard shortcut.

Several new command line options have also been added to make WinRAR in the command line mode more user friendly. For example, now the WinRAR "Rename" command can work with ZIP archives as well as RAR archives.

These are just some of the 17 features that were added or improved. More information on all the improved items can be found at http://www.win-rar.com/whatsnew.html. Visit http://www.win-rar.com/download.html to download the new final version of WinRAR 3.60.

Of course, as always, the upgrade to 3.60 is absolutely free for all registered users. Upgrading is quick and easy. Users only need to download and install the newest version of WinRAR to continue using the popular compression tool. No complicated uninstalling of the previous version is necessary.

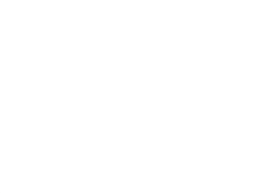